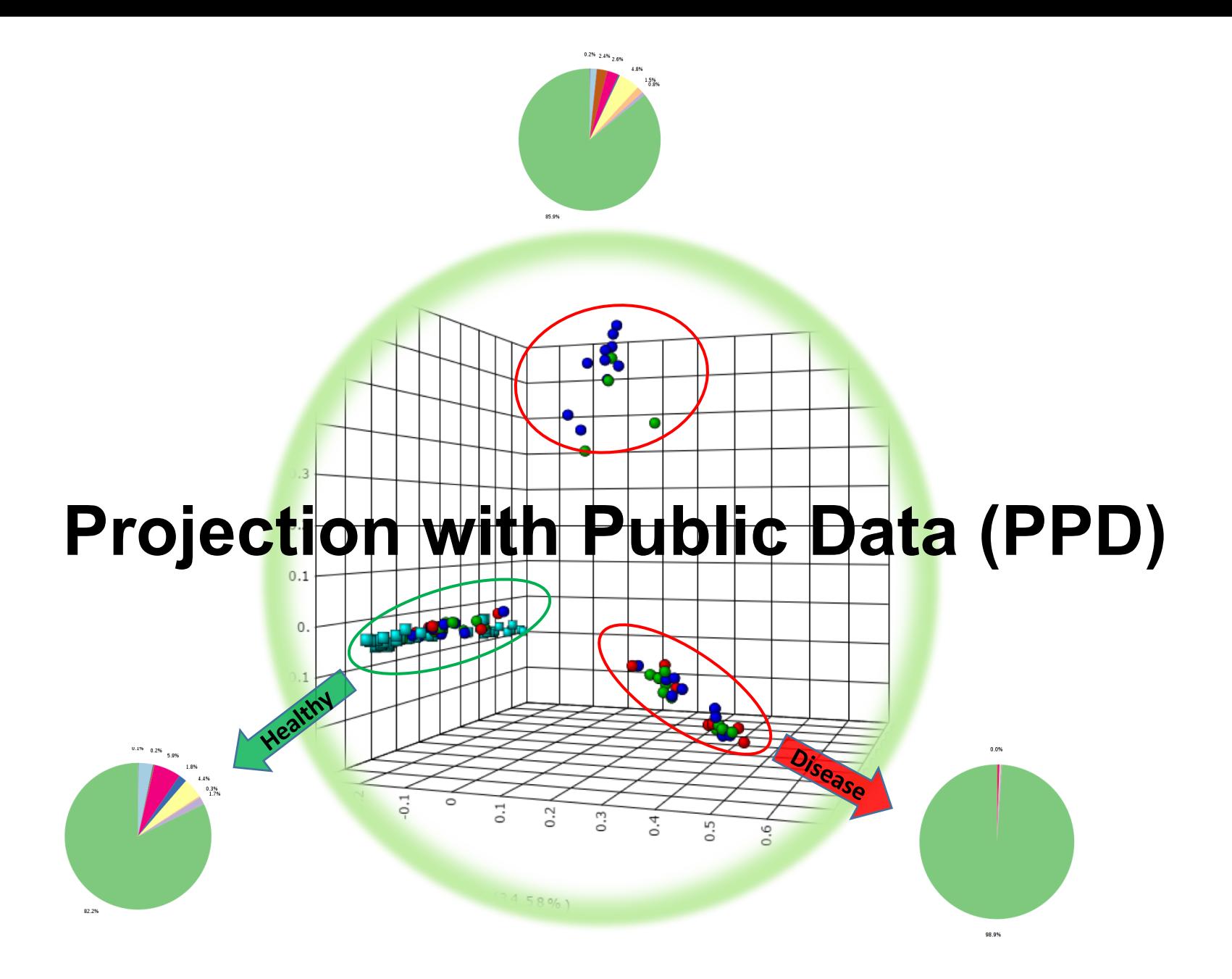

# **Goal**

• To compare users' 16S rRNA data with published datasets by processing and normalization them together, and projecting into 3D PCoA plot for visual comparative analysis

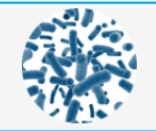

#### MicrobiomeAnalyst -- comprehensive statistical, visual and meta-analysis of microbiome data

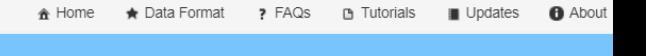

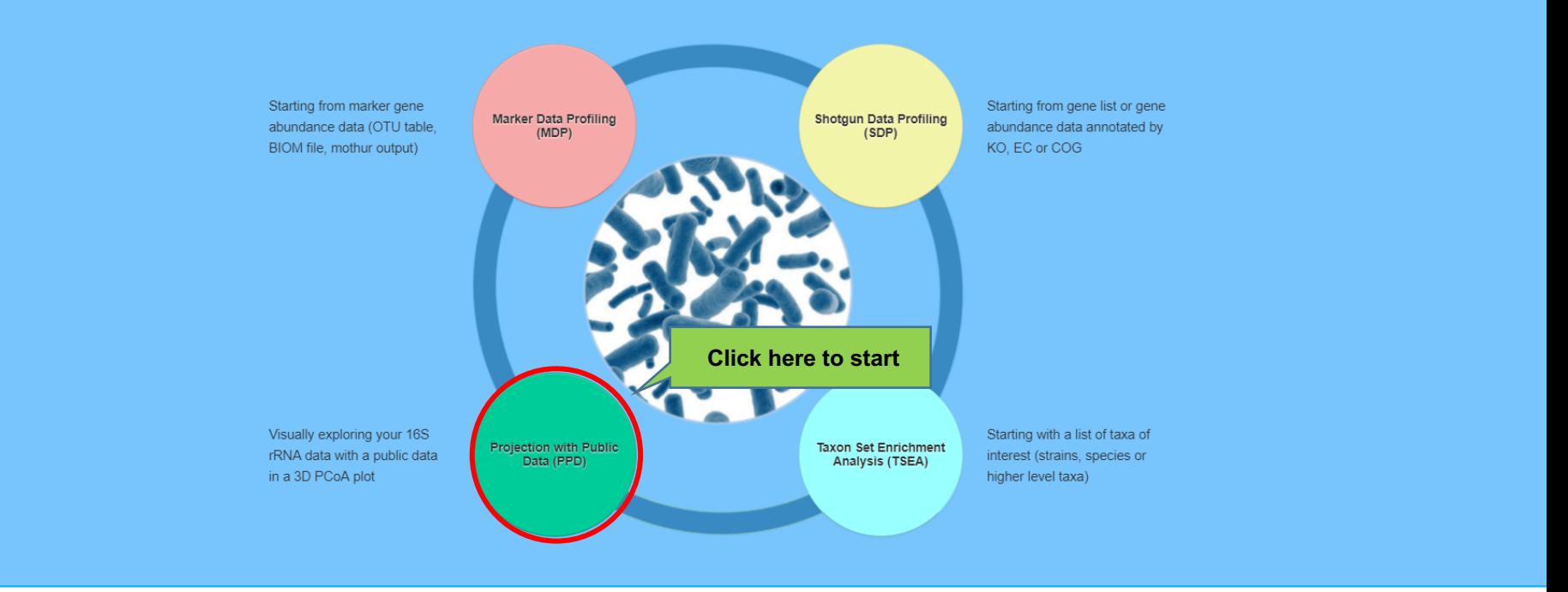

# **1. Data Upload**

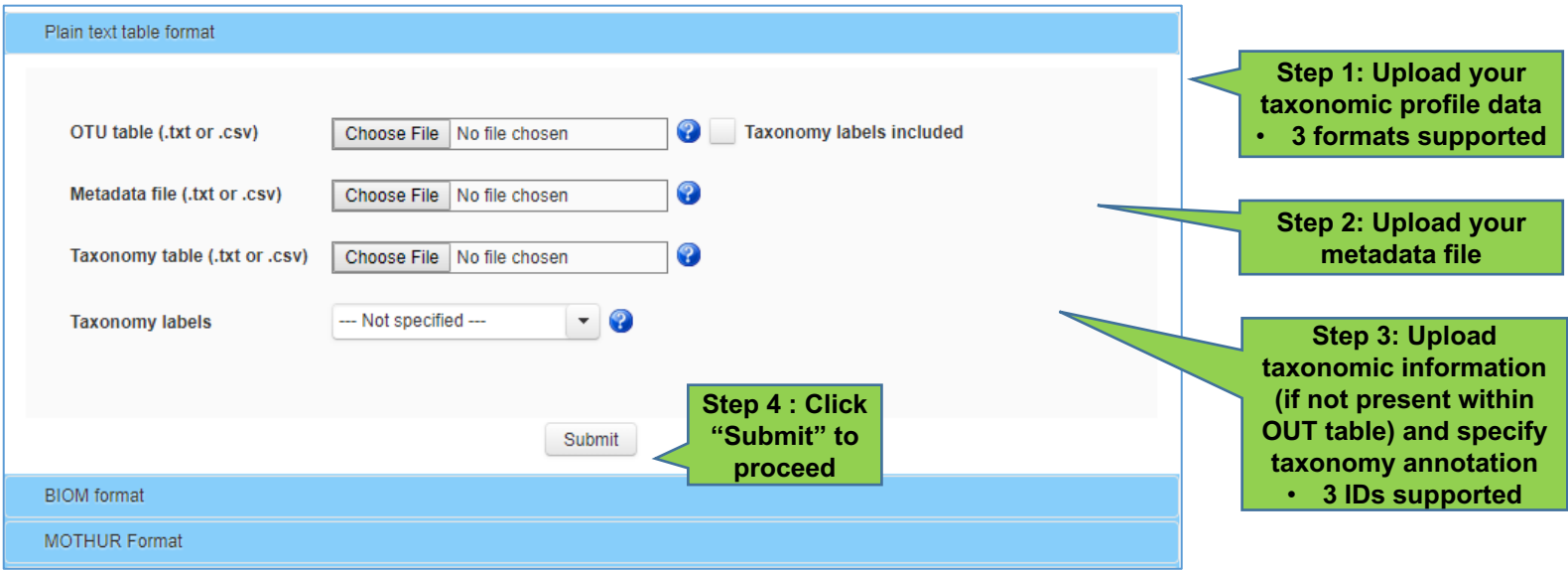

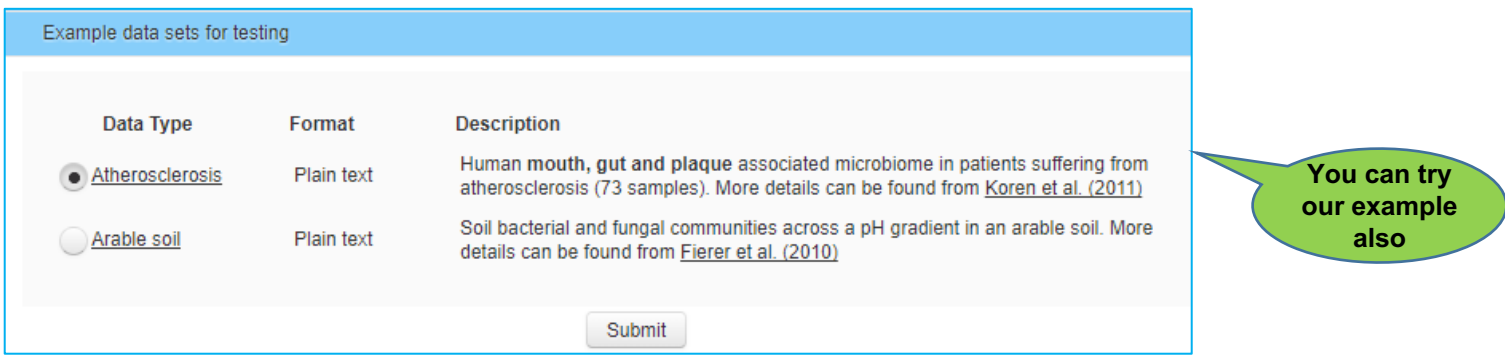

**Note**: **Please check "Format" section of MicrobiomeAnalyst web server for details about each format**.

# **2. a) Data Integrity Check**

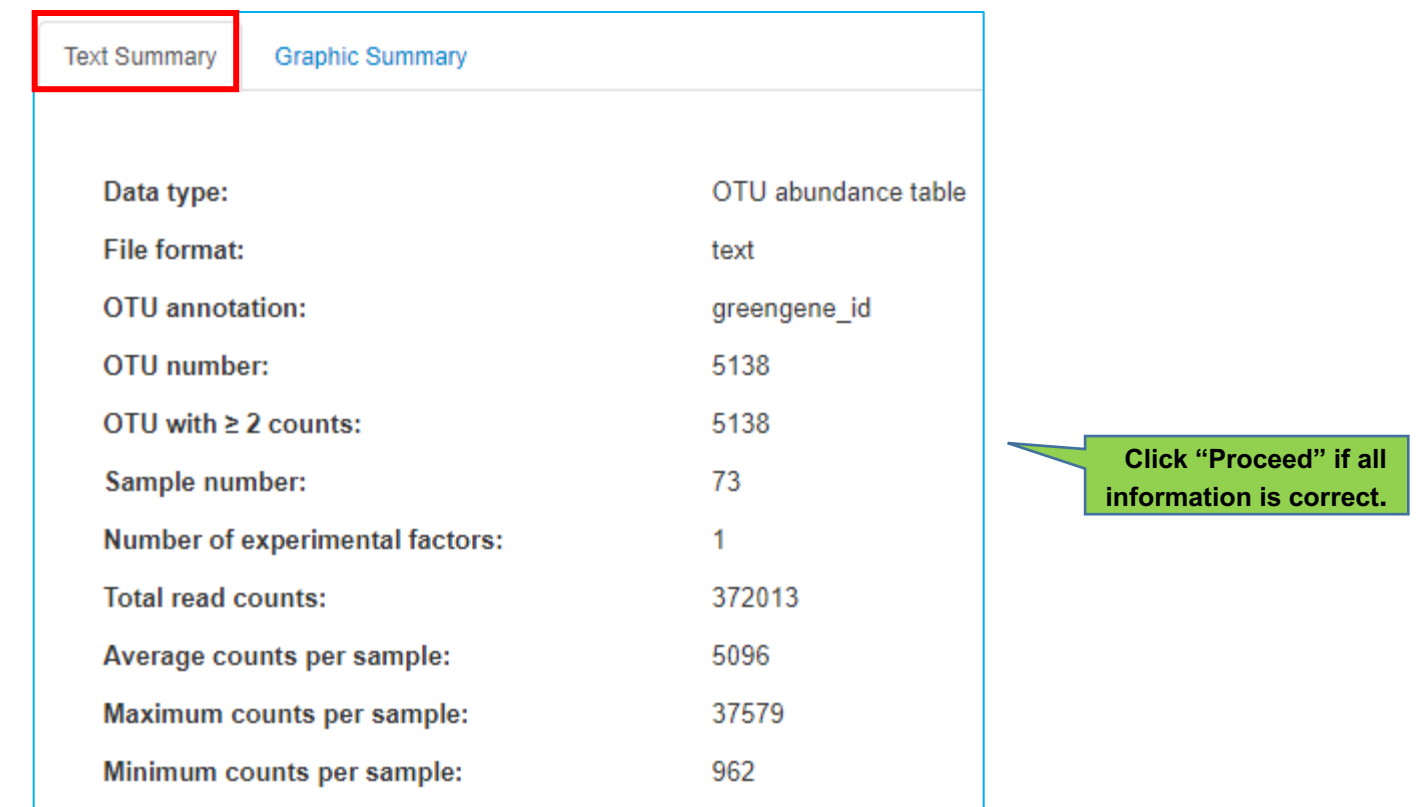

• Provides the information summary of users uploaded data and also check whether all files necessary for analysis are present or not.

# **2. b) Graphic Summary**

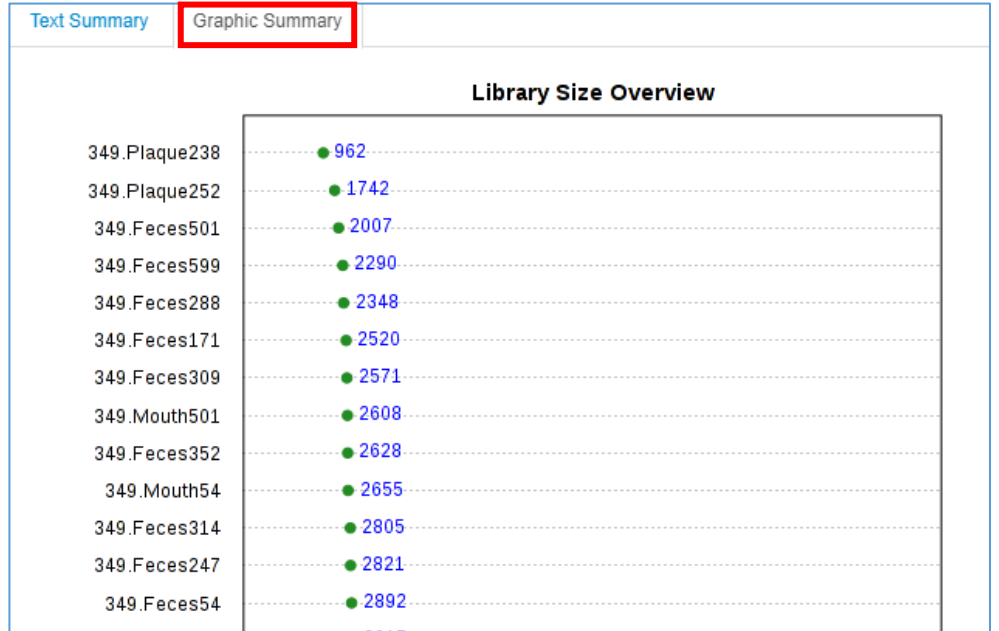

• Provides user the information about library size or total number of reads present in of each sample and help in identifying the potential outliers due to undersampling or sequencing errors.

## **3. Reference study selection**

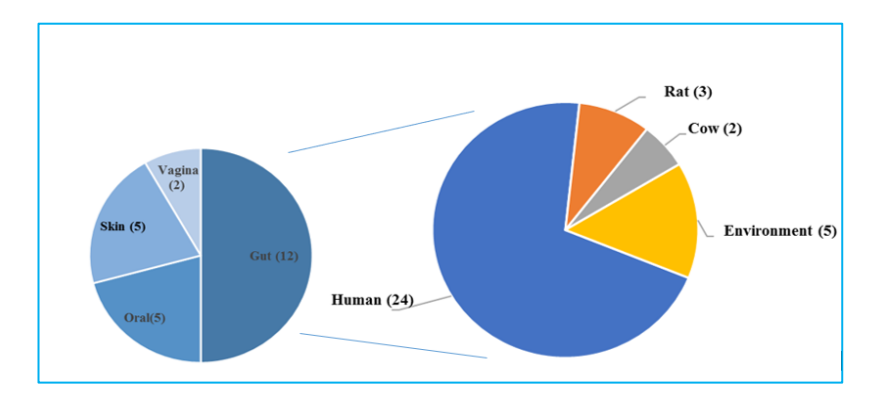

- In MicrobiomeAnalyst, human reference studies data has been downloaded from publicly accessible database (**QIITA**).
- These reference datasets has been primarily separated based on **the biom or site of sample collection**. Other than human, three others biom (including cow, mouse and environment) related datasets are available.
- Further, the datasets collected from human are partitioned based on **sampling body sites (4 body sites: gut ,oral etc.)** , **sequencing platform** (3 platforms: Illumina HiSeq 2000 , 454 GS FLX etc.), target region ( 4 regions : V1, V2-V3 etc.) and **factors shaping microbiota**. (8 factors: **diet**, **host genetics**, **cultural traditions and geography**, **age**, **pregnancy** etc.)
- Currently, we have around **34** datasets derived from **~20** large-scale studies.
- Users should try to match experimental protocols used in their data generation with the reference data for meaningful comparison.

#### **3. Reference study selection**

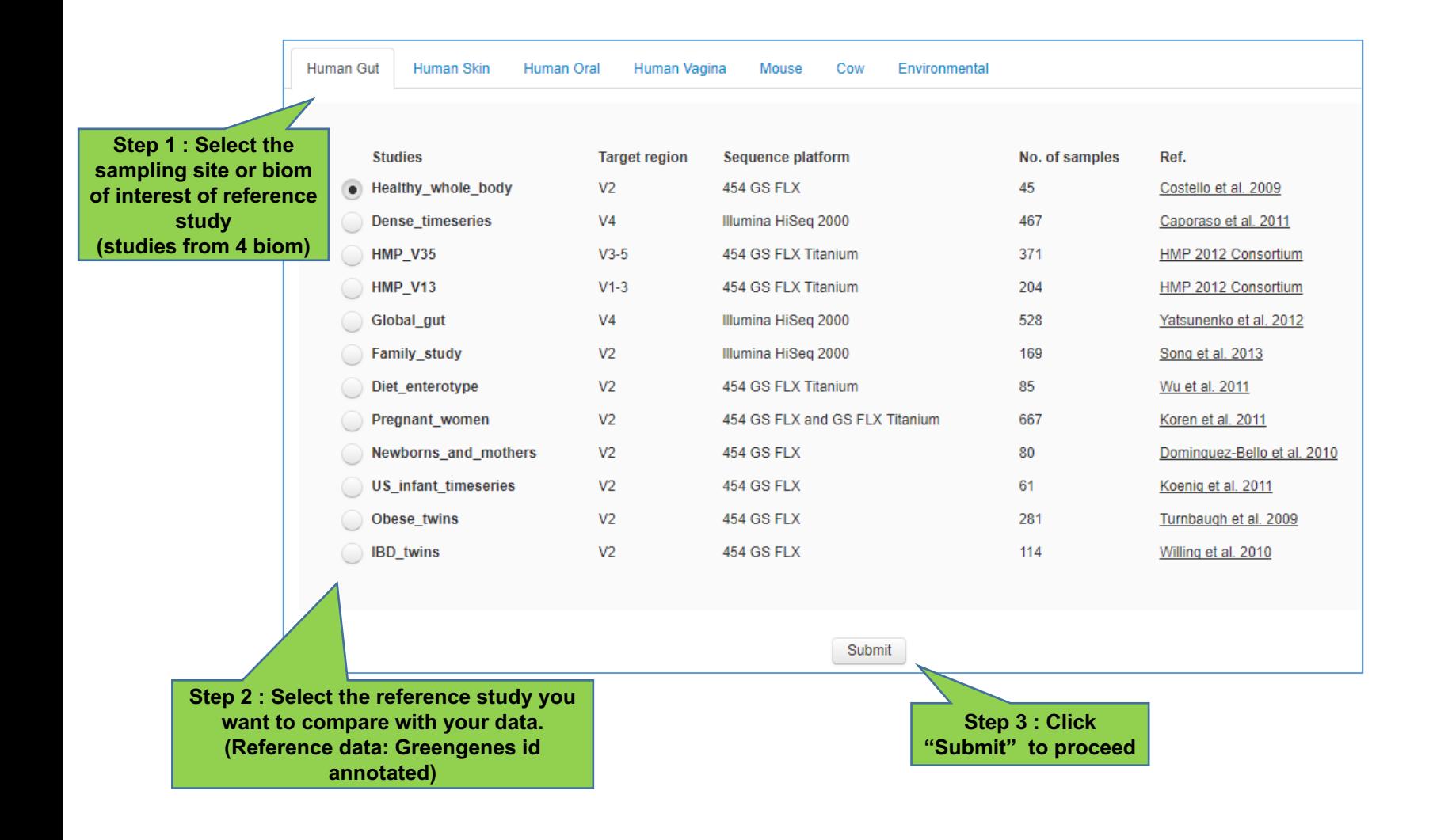

# **4. Data processing**

#### **This is the most critical step in which:**

- User uploaded data will be merge user with selected reference data on the basis of common features (taxonomic labels). Even though, reference data are annotated with **Greengenes** database , user can also upload **SILVA** annotated data. (internal mapping will be performed on the basis of common **GenBank** id)
- There has to be significant features overlap (20%) between user and reference data for meaningful comparison. (otherwise, you can't proceed)
- Merged data is processed and normalized together.
- User can choose from multiple distance matrices as well as number of features to keep for performing **PCoA** comparative analysis.

# **5. Visual exploring the result**

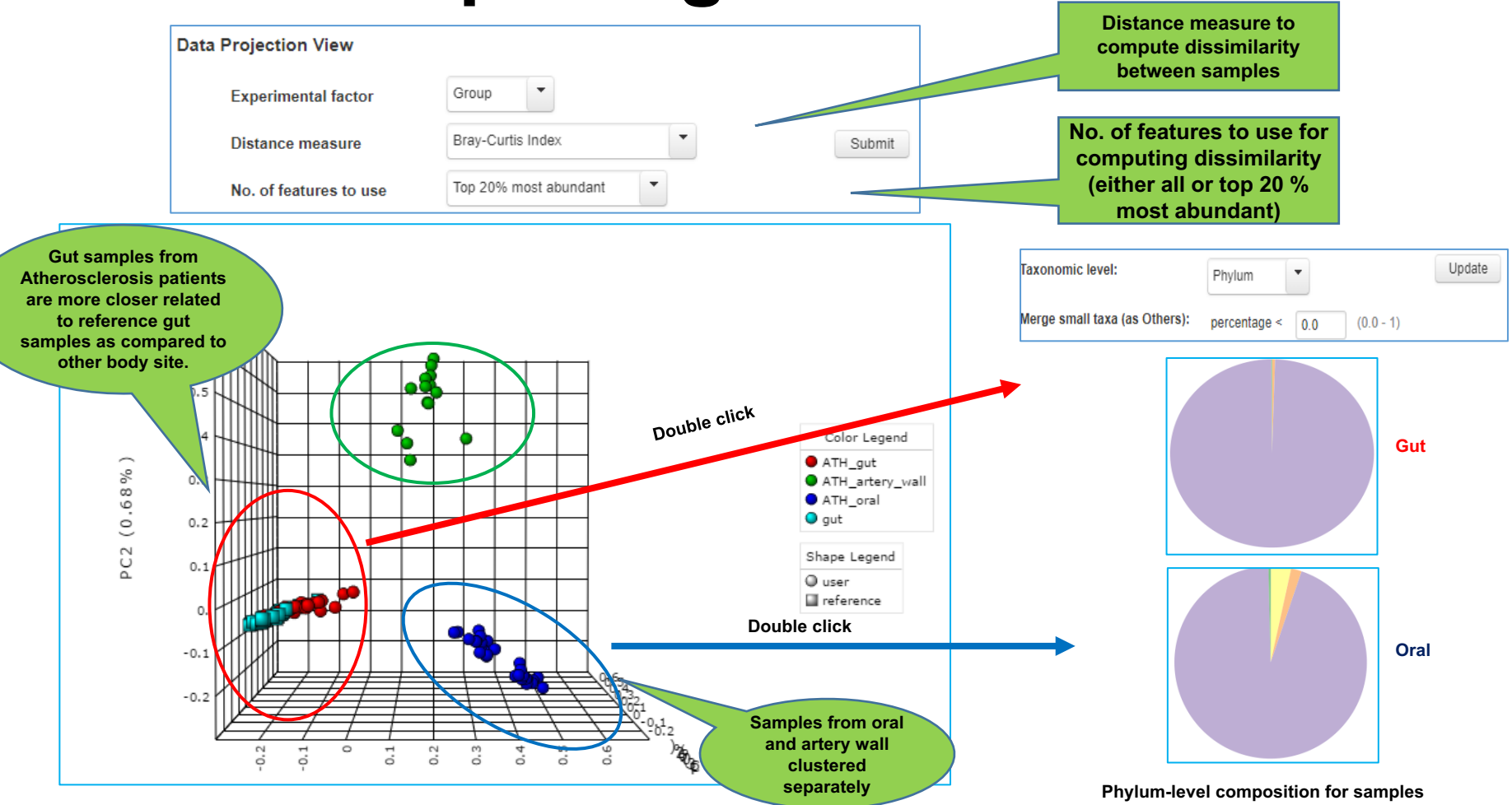

- Result is visualized as **interactive 3D** plot in which user can found some interesting patterns in their data in comparison with reference (e.g. **healthy** vs **disease** samples clustering separately or **body sites** clustered separately)
- Users can double click individual data points (sample) to see the corresponding distributions of the taxa that underlying these difference at all possible taxonomic levels.

### **5. Visual exploring the result**

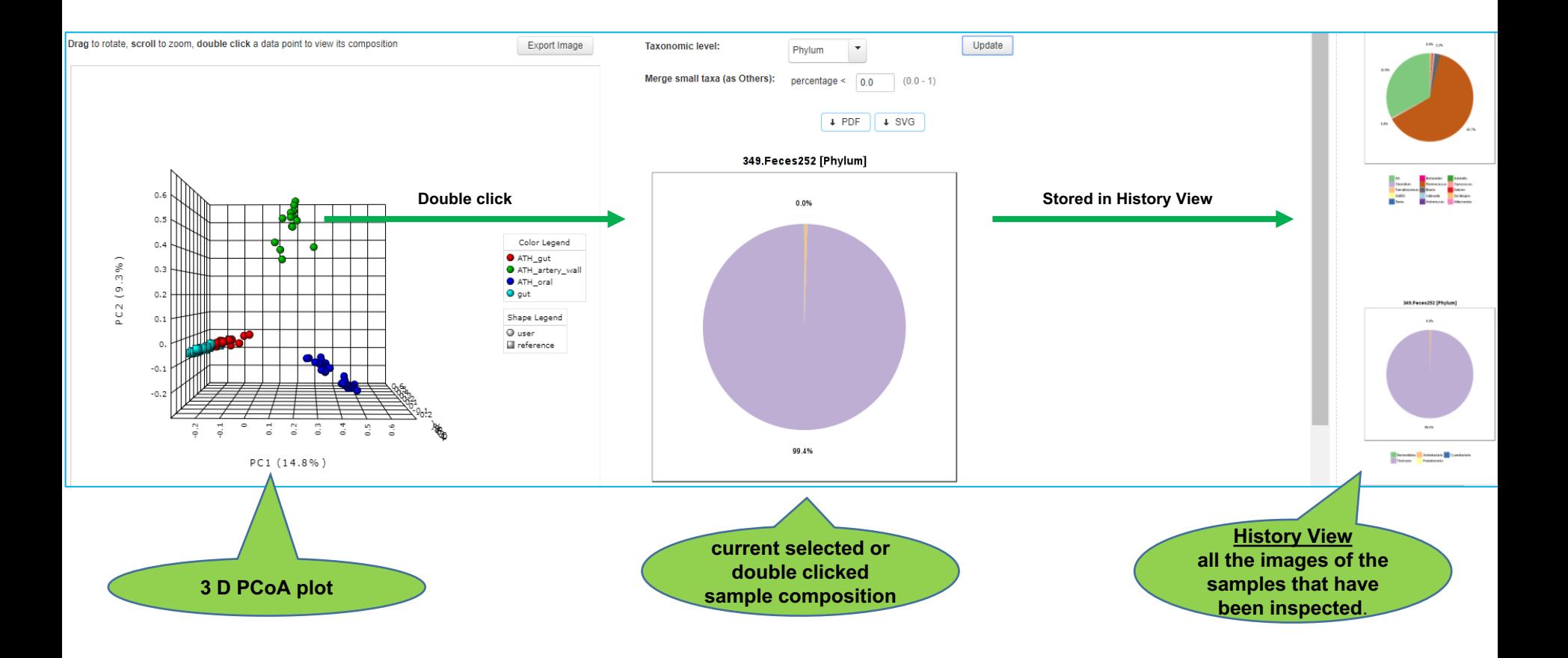

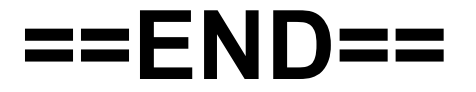